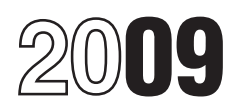

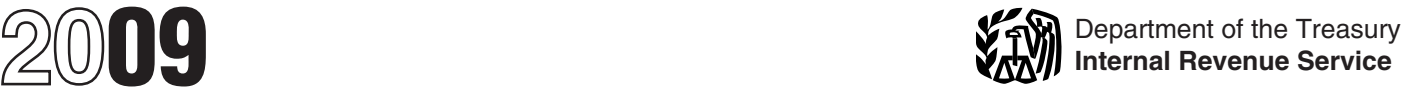

## Instructions for Form 2210

## Underpayment of Estimated Tax by Individuals, Estates, and Trusts

otherwise noted. and on the "Estimated tax penalty" line on your tax return.

## **General Instructions Who Must Pay the**

**Decreased estimated tax payments for qualified individuals**<br> **our definition** with small **businesses.** For 2009, qualified individuals with<br>
small businesses may be eligible to make smaller estimated tax<br>
payments. If you

Generally, use Form 2210 to see if you owe a penalty for *Farmers and fishermen.* If at least two-thirds of your gross underpaying your estimated tax and, if you do, to figure the<br>amount of the penalty. If you are not required to file Form 2210,<br>you can use it to figure your penalty if you wish to do so. In that page 2 to see if you qualif you can use it to figure your penalty if you wish to do so. In that case, enter the penalty on your return, but do not file Form

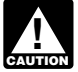

*If box B, C, or D in Part II is checked, you must figure*<br>the penalty yourself and attach Form 2210 to your **ENUTION** return

If you did not check box B, C, or D in Part II, you do not need to<br>figure the penalty or file Form 2210. The IRS will figure any<br>penalty for underpayment of estimated tax and send you a bill. Penalty figured separately for penalty for underpayment of estimated tax and send you a bill. **Penalty figured separately for each required payment.** The If you file your return by April 15, 2010, no interest will be penalty is figured separately for each installment due date.<br>
charged on the penalty if you pay the penalty by the date shown Therefore, you may owe the penalt charged on the penalty if you pay the penalty by the date shown Therefore, you may owe the penalty for an earlier due date

return as usual. Leave the penalty line on your return blank; do not file Form 2210.

penalty. You do not have to use the method used on Form 2210 return if it is filed by the due date (including extensions) of the

However, if you are required to file Form 2210 because one or more of the boxes in Part II applies to you, you must<br>complete certain lines and enter the penalty on the "Estimated" You will not have to pay the penalty if either of the following complete certain lines and enter the penalty on the "Estimated You will tax penalty" line of your return.

tax penalty" line of your return.<br>• If you use the short method, complete Part I, check the box(es) that applies in Part II, and complete Part III. Enter the

 $\bullet$  If you use the regular method, complete Part I, check the penalty on line 31 and on the "Estimated tax penalty" line on your tax return.

• If you use the annualized income installment method, complete Part I, check the box(es) that applies in Part II, and

Section references are to the Internal Revenue Code unless complete Schedule AI and Part IV. Enter the penalty on line 31

**What's New**<br>**Persecond cotimated tox powments for qualified individuals and in general, you may owe the penalty for 2009 if the total of your** 

For more information, see *Qualified individuals with small* **Special rules for certain individuals.** Different percentages *businesses*, on this page. **are used for farmers and fishermen**, certain higher income

**Purpose of Form**<br>Generally use Form 2210 to see if you owe a penalty for **Farmers and fishermen.** If at least two-thirds of your gross

case, enter the penalty on your return, but do not file Form *Higher income taxpayers.* If your adjusted gross income 2210. (AGI) for 2008 was more than \$150,000 (\$75,000 if your 2009 **Who Must File Form 2210**<br>Use the flowchart at the top of page 1 of Form 2210 to see if<br> **Cualified individuals with anall businesses** throw m

Use the howchart at the top of page 1 of Form 2210 to see if **Qualified individuals with small businesses.** If you meet the qualifications listed below and checked box "F" in Part II, solument figure the qualifications lis

*the penalty yourself and attach Form 2210 to your* • Your AGI in 2008 was less than \$500,000 (\$250,000 if married filing separately in 2009).

• More than 50% of your gross income in 2008 was from a small business, which is defined as a trade or business in which **The IRS Will Figure the Penalty for You** small business, which is defined as a trade or business in w<br>If you did not check hox B. C. or D in Bort II, you do not peed to you were an owner during the calendar year 2008 and

even if you paid enough tax later to make up the underpayment. If you want us to figure the penalty for you, complete your This is true even if you are due a refund when you file your tax<br>If as usual, Leave the penalty line on your return blank: do feturn. However, you may be able to penalty by using the annualized income installment method. For details, see the Schedule AI instructions beginning on page 5.

**Other Methods of Figuring the Penalty**<br>We realize that there are different ways to figure the correct<br>penalty. You do not have to use the method used on Form 2210 return if it is filed by the due date (including extension as long as you enter the correct penalty amount on the original return. Also, a joint return that replaces previously filed "Estimated tax penalty" line of your return.

• You had no tax liability for 2008, you were a U.S. citizen or resident alien for the entire year (or an estate of a domestic penalty on line 17 and on the "Estimated tax penalty" line on decedent or a domestic trust), and your 2008 tax return was (or would have been had you been required to file) for a full 12 months.

box(es) that applies in Part II, and complete Part IV. Enter the • The total tax shown on your 2009 return minus the amount of penalty on line 31 and on the "Estimated tax penalty" line on tax you paid through withholding determine whether the total tax is less than \$1,000, complete lines 1 through  $7$ .

• A decedent's estate for any tax year ending before the date that is 2 years after the decedent's death.

• A trust that was treated as owned by the decedent if the trust will receive the residue of the decedent's estate under the will administration) for any tax year ending before the date that is 2

1. Your gross income from farming or fishing is at least two-thirds of your annual gross income from all sources for<br>2008 or 2009.<br>2008 or 2009.<br>2008 or 2009 or 1041 and paid the entire tax due<br>2008 Pub. 505, chapter 4, for more details and examples of

2. You filed Form 1040 or 1041 and paid the entire tax due by March 1, 2010.

See chapter 2 of Pub. 505, Tax Withholding and Estimated<br>Tax, for the definition of gross income from farming and fishing.<br>Tax, for the definition of gross income from farming and fishing.<br>Certain estates, see Notice 87-32

If you meet test 1 but not test 2, use Form 2210-F, Underpayment of Estimated Tax by Farmers and Fishermen, to see if you owe a penalty. If you do not meet test 1, use Form **Specific Instructions** 2210.

If you have an underpayment, all or part of the penalty for that<br>
underpayment will be waived if the IRS determines that: payment.<br>
In 2008 or 2009, you retired after reaching age 62 or became

the penalty. For federally declared disaster areas, see the **Exception.** If you and your spouse file a joint return after the

income tax withholding tables that took effect in spring 2009.

To request any of the above waivers, do the following. **Line 1**<br>Check box A or box B in Part II. **Example 20** Enter the

and attach it to your tax return (you are not required to figure estate or the amount of penalty to be waived) the amount of penalty to be waived).

• If you checked box B, complete Form 2210 through line 16 (line 30 if you use the regular method) without regard to the **Line 2** waiver. Enter the amount you want waived in parentheses on Enter the total of the following amounts.<br>the dotted line next to line 17 (line 31 for the regular method). Subtract this amount from the total penalty you figured without regard to the waiver, and enter the result on line 17 (line 31 for

• If you are requesting a waiver due to retirement or disability, attach documentation that shows your retirement date (and your age on that date) or the date you became disabled.

• If you are requesting a waiver due to a casualty, disaster (other than a federally declared disaster as discussed below), or other unusual circumstance, attach documentation such as copies of police and insurance company reports.

The IRS will review the information you provide and decide whether to grant your request for a waiver.

**Federally declared disaster.** Certain estimated tax payment deadlines for taxpayers who reside or have a business in a federally declared disaster area are postponed for a period during and after the disaster. During the processing of your tax return, the IRS automatically identifies taxpayers located in a<br>covered disaster area (by county or parish) and applies the<br>appropriate penalty relief. Do not file Form 2210 if your<br>line 2 only if you had federal income ta underpayment was due to a federally declared disaster. If you would be required to make estimated tax payments even if the household<br>still owe a penalty after the automatic waiver is applied, the IRS employment taxes were still owe a penalty after the automatic waiver is applied, the IRS will send you a bill.

**Estates and trusts.** No penalty applies to either of the An individual or a fiduciary for an estate or trust not in a following.<br>• A decedent's estate for any tax year ending before the date professionals' offices are in a covered area is also entitled to relief. Also eligible are relief workers affiliated with a recognized<br>government or charitable organization assisting in the relief activities in a covered disaster area. If you meet either of these (or if no will is admitted to probate, the trust primarily eligibility requirements, you must call the IRS disaster hotline at<br>1-866-562-5227 and identify yourself as eligible for this relief. 1-866-562-5227 and identify yourself as eligible for this relief.

Details on the applicable disaster postponement period can<br>be found at www.irs.gov. Click on the "Individuals" tab, select Farmers and fishermen. If you meet both tests 1 and 2 Tax Relief in Disaster Situations," and then the federally below, you do not owe a penalty for underpaying estimated tax. declared disaster that affected you.

filled-in Forms 2210.

## **Waiver of Penalty**<br>**Part I—Required Annual Payment Payment**<br>**Example to figure your required annual** Complete lines 1 through 9 to figure your required annual

■ In 2008 or 2009, you retired after reaching age 62 or became<br>
disabled, and your underpayment was due to reasonable<br>
or the amounts shown on your amended return to<br>
The underpayment was due to a casualty, disaster, or o

• The underpayment was caused by adjustments made to amounts shown on the joint return to figure your underpayment.

• Check box A or box B in Part II. <br>• If you checked box A, complete only page 1 of Form 2210 35; Form 1040NR, line 51; or Form 1040NR-EZ, line 15, For an • If you checked box A, complete only page 1 of Form 2210 35; Form 1040NR, line 51; or Form 1040NR-EZ, line 15. For an

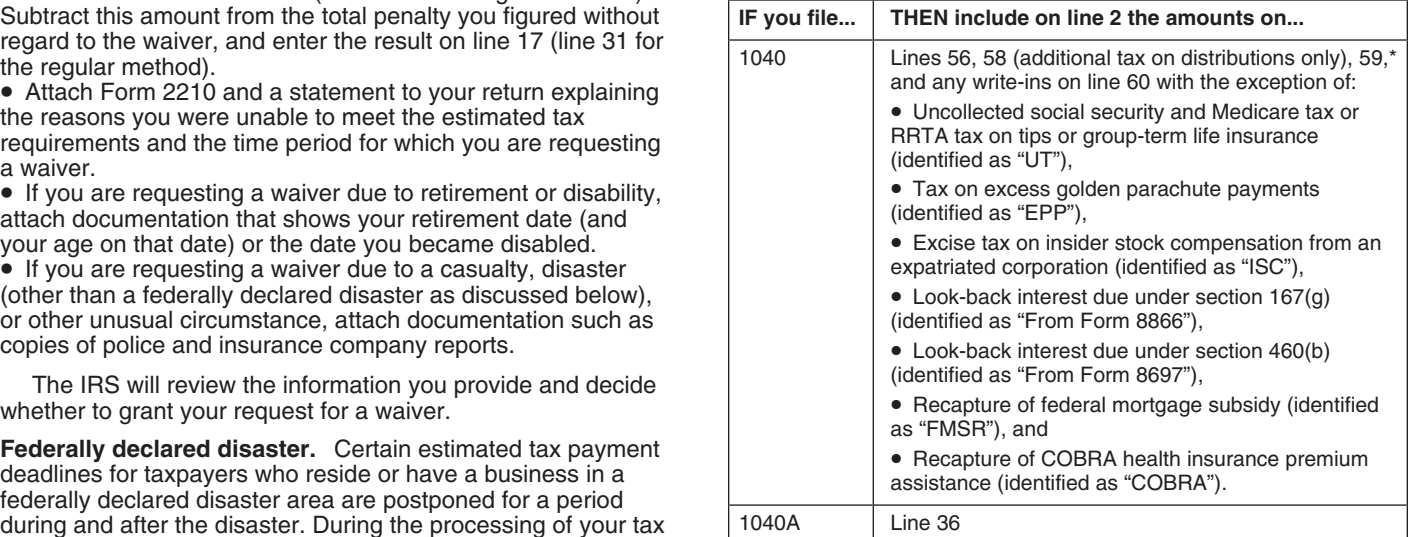

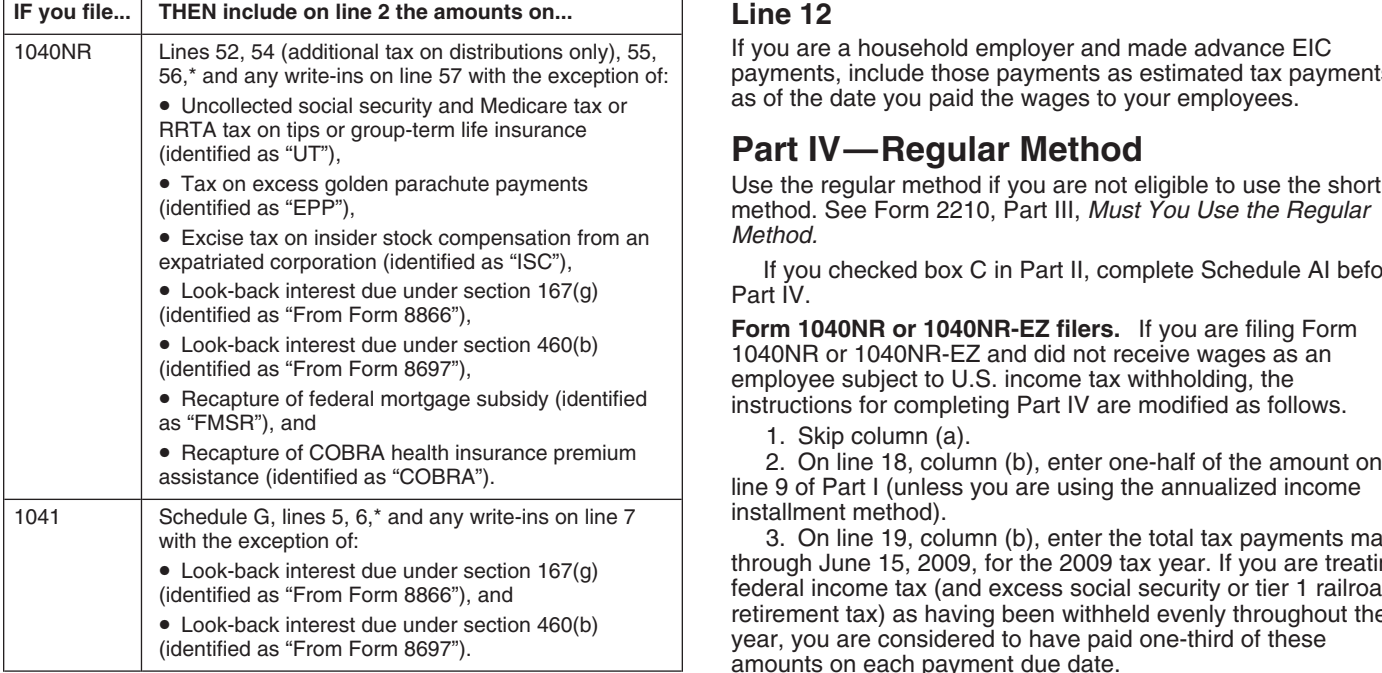

\*If you are a household employer, include your household employment taxes (prior to subtracting advance EIC payments made to your employee(s)) on<br>line 2 only if you had federal income tax withheld from your income and line 2 only if you had federal income tax withheld from your income and **Section A—Figure Your Underpayment** would be required to make estimated tax payments even if the household employment taxes were not included. **Line 18** 

Enter the taxes withheld from Form 1040, lines 61 and 69; Form your benefit to figure your required installments by using the railroad retirement tax (RRTA) included on line 44; Form instructions beginning on page 5.<br>1040NR, lines 58a, 58b, 58c, 58d, and 63; or Form ... 1040NR-EZ, line 18. For an estate or trust, enter the amount<br>from Form 1041, line 24e. **Table 1-**

• If the adjusted gross income shown on your 2008 return is railroad retirement tax withheld.<br>more than \$150,000 (\$75,000 if married filing separately for • Any advance EIC payments you made as a household more than \$150,000 (\$75,000 if married filing separately for 2009), enter 110% of that amount.

 $\bullet$  If you are a qualified individual with a small business and you checked box F in Part II, enter 90% of that amount.

If you are filing a joint return for 2009, but you did not file a<br>joint return for 2008, add the tax shown on your 2008 return to whichever is earlier, as the payment date. the tax shown on your spouse's 2008 return and enter the total

on line 8 (both taxes figured as explained above). **Table 1. Estimated Tax Payments** If you filed a joint return for 2008 but you are not filing a joint return for 2009, see Pub. 505, chapter 4, *General Rule,* to figure your share of the 2008 tax to enter on line 8.

If you did not file a return for 2008 or your 2008 tax year was less than 12 months, do not complete line 8. Instead, enter the amount from line 5 on line 9. However, see *Exceptions to the Penalty* on page 1.

## **Part III—Short Method**

If you can use the short method (see Form 2210, Part III, *Can You Use the Short Method?*), complete lines 10 through 14 to figure your total underpayment for the year, and lines 15

If you are a household employer and made advance EIC payments, include those payments as estimated tax payments as of the date you paid the wages to your employees.

## **Part IV—Regular Method**

• Tax on excess golden parachute payments Use the regular method if you are not eligible to use the short (identified as "EPP"), method. See Form 2210, Part III, *Must You Use the Regular*

If you checked box C in Part II, complete Schedule AI before Part IV.

installment method).

3. On line 19, column (b), enter the total tax payments made through June 15, 2009, for the 2009 tax year. If you are treating federal income tax (and excess social security or tier 1 railroad retirement tax) as having been withheld evenly throughout the year, you are considered to have paid one-third of these amounts on each payment due date.<br>4. Skip all lines in column (b) that are shaded in column (a).

If you file Form 1040NR-EZ, you will not have an entry on Enter on line 18, columns (a) through (d), the amount of your<br>required installment for the due date shown in each column required installment for the due date shown in each column heading. For most taxpayers, this is one-fourth of the required<br>annual payment shown in Part I, line 9. However, it may be to<br>Enter the taxes withheld from Form 1040, lines 61 and 69; Form vour benefit to figure your requi annualized income installment method. See the Schedule AI

Table 1—List your estimated tax payments for 2009.<br>Before completing line 19, enter in Table 1 the payments you

Line 8<br>
Figure your 2008 tax using the taxes and credits shown on your<br>
2008 tax return. Use the same type of taxes and credits as<br>
2008 tax return. Use the same type of taxes and credits as<br>
2008 tax return. Use the same

Enter the 2008 tax you figured above unless you meet one • Estimated tax payments you made for the 2009 tax year, plus of the following exceptions.<br>• If the adjusted gross income shown on your 2008 return is railroad retirement tax withheld.

employer. Include those payments as estimated tax payments as of the date you paid the wages to your employees.

• Any payment made on your balance due return for 2009. Use the date you filed (or will file) your return or April 15, 2010,

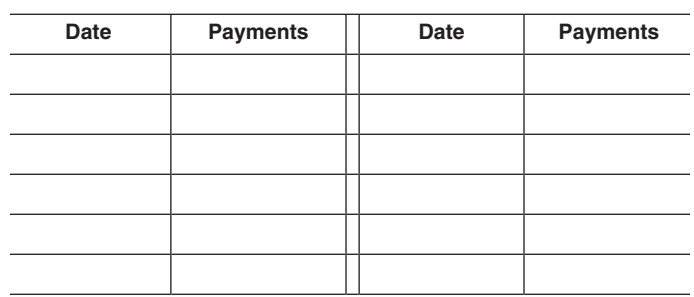

through 17 to figure the penalty. **Entries on Form 2210.** In column (a), enter the tax payments In certain circumstances, the IRS will waive all or part of the you made by April 15, 2009; in column (b), enter payments you underpayment penalty. See Waiver of Penalty on page 2. made after April 15 through June 15, 2009 made after April 15 through June 15, 2009; in column (c), enter

## **Instructions for Form 2210 -3-**

2009; and in column (d), enter payments you made after September 15, 2009, through January 15, 2010.

When figuring your payment dates and the amounts to enter on line 19 of each column, apply the following rules.

have paid one-fourth of these amounts on each payment due  $\frac{1}{2}$ ,200 to cover the June 15 installment. However, \$500 of this date unless you can show otherwise. You will find these payment is applied first to the April amounts on Form 1040, lines 61 and 69; Form 1040A, line 38, for the April 15 installment is figured from April 15 to June 10<br>[56 days]. The amount remaining to be applied to the June 19 line 44; Form 1040NR, lines 58a, 58b, 58c, 58d, and 63; Form 1040NR-EZ, line 18; and Form 1041, line 24e.

## purposes when it was actually withheld, you must check determine the number of days to enter in each column. The same form 2210 to chart is organized in the same format as Form 2210, Part IV, *your return.* Section B.

• Include all estimated tax payments you made for each period. Include any overpayment from your 2008 tax return you elected **Table 2. Chart of Total Days** to apply to your 2009 estimated tax. If your 2008 return was fully paid by the due date, treat the overpayment as a payment made on April 15, 2009.

• If an overpayment is generated on your 2008 return from a payment made after the due date, treat the payment as made on the date of payment. For example, you paid \$500 due on your 2008 return on July 1 and later amended the return and

2010, include on line 19, column (d), the amount of tax you pay with your tax return. In this case, you will not owe a penalty for *If you make a payment during a rate period, see Table* the payment due on January 15, 2010. *4-1 (Pub. 505, chapter 4) for an easy way to figure the*

*Example 1.* You filed your 2008 tax return on June 1, 2009, showing a \$2,000 refund. You elected to have \$1,000 of your<br>
2008 overpayment applied to your 2009 estimated tax<br>
payments. In 2009, you had \$4,000 of federal income tax<br>
withheld from wages. You also made \$500 estimated t  $$2,000$  (\$1,000 withholding  $+ $1,000$  overpayment), \$1,000 (withholding) in column (b), and \$1,500 (\$1,000 withholding + **Line 29**

If line 25 is zero for all payment periods, you do not owe a penalty. But if you checked box C or D in Part II, you must file Form 2210 with your return. If you checked box E, you must file *Example 3.* You had an underpayment of \$1,000 on line page 1 of Form 2210 with your return. 25, column (a), and your only estimated tax payment was

In certain circumstances, the IRS will waive all or part of the  $9/15$  on line 29, column (a). underpayment penalty. See *Waiver of Penalty* on page 2.

Figure the penalty for each period by applying the the following estimate rate against each underpayment shown on line 25. The penalty is figured for the number of days that the underpayment remained unpaid.

Your payments are applied first to any underpayment balance on an earlier installment. It does not matter if you designate a payment for a later period. See *Example 2* on this You had an underpayment of \$5,000 on line 25, column (a).

The rates are established at various times throughout the paid June 15. Enter "15" (number of days from 4/15 to 4/30) year. For the period covered by the 2009 Form 2210, there is and "61" (number of days from 4/15 to 6/15) on line 29, column only one rate in effect. Since there is only one rate period, lines (a) (see illustration under *E* only one rate in effect. Since there is only one rate period, lines 27 and 28 were removed from the 2009 Form 2210.

payments you made after June 15 through September 15, <br>2009; and in column (d), enter payments you made after emained unpaid. Use line 30 to figure the actual penalty amount by applying the rate to the underpayment for the number of days it remained unpaid.

on line 19 of each column, apply the following rules.<br>
• For withheld federal income tax and excess social security or<br>
• For withheld federal income tax and excess social security or<br>
tier 1 railroad retirement tax (RRTA) payment is applied first to the April 15 installment. The penalty (56 days). The amount remaining to be applied to the June 15 installment is \$700.

**Total days per rate period.** If an underpayment remained *If you treat withholding as paid for estimated tax* unpaid for the entire rate period, use the chart below to *purposes when it was actually withheld, you must check* determine the number of days to enter in each column. The

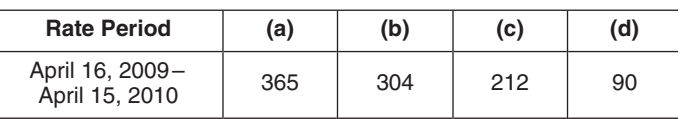

Note that a work critical winding you elected to have applied to<br>your estimated taxes. The \$400 overpayment would be treated<br>as paid on July 1.<br>If you file your return and pay the tax due by February 1,<br> $\frac{4/15/10}{9}$ , b

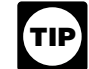

*number of days the payment is late.*

If there was only one payment made between 4/15/09 and 4/15/10, enter on line 29, column (a), the number of days from **Line 25**<br>If line 25 is zero for all payment periods, you do not owe a listed, enter "365".

\$1,500 made on 9/15. Enter "153" (number of days from 4/15 to

**More than one payment made.** If more than one payment **Section B—Figure the Penalty** was applied to fully pay the underpayment amount, enter the Before completing *Section B*, read the following instructions through *Example 6* on page 5.

**Example 4.** Your required installment for each payment due date is \$5,000. Your Table 1 shows the following estimated

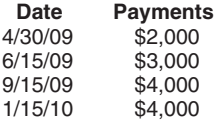

After applying your first estimated payment, \$2,000, paid April 30, your new underpayment amount would be \$3,000. That was

Make the computation requested on line 30 and enter the the the senalty, you must do all of the following.<br>
result. If more than one payment was required to fully satisfy the underpayment amount, you will need to make a se the underpayment amount, you will need to make a separate Enter the amounts from Schedule AI, Part I, line 25, columns<br>
computation for each payment. See the examples below and in (a) through (d), in the corresponding colu computation for each payment. See the examples below and in (a) through (d), chapter 4 of Pub. 505. chapter 4 of Pub. 505.<br>Frample 5 Assume the same facts as in *Example 4* On **Properties Part IV** to figure the penalty.

**Example 5.** Assume the same facts as in Example 4. On<br>line 30, enter the penalty for each underpayment: "3.29"<br>(\$2,000 × (15 ÷ 365) × .04) and "\$20.05" (\$3,000 × (61 ÷ 365) × 4. Attach Form 2210, Parts I, II, IV, and Sch .04). The entries are illustrated below.

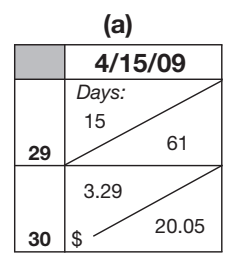

Example 5. Because payments are applied first to an<br>
underpayment balance in an earlier period, your June 15<br>
payment of \$3,000 was fully applied to the underpayment<br>
amount in column (a). Therefore, your second required<br>

line 29, column (b), enter "92" the number of days from  $6/15$  to  $2.4$ , 1.5, and 1, respectively.<br>9/15 when the next unapplied payment was made. Also enter 4. Enter on line 22, column (b), one-half of the amount from 9/15 when the next unapplied payment was made. Also enter 4. Enter on line 22, column (b), one-half of the amount from 6/15 until the 1/15/10 estimated Form 2210, Part I, line 9. In columns (c) and (d), enter "214," the number of days from 6/15 until the 1/15/10 estimated Form 2210, Part I, line 9. I<br>tax payment was made, \$1,000 of the \$4,000 unapplied one-fourth of that amount. tax payment was made. \$1,000 of the \$4,000 unapplied one-fourth of that amount.<br>https://www.payment was applied to the June 15 underpayment. On line 30, block Skip column (b), lines 20 and 23 payment was applied to the June 15 underpayment. On line 30, column (b), enter "\$40.33" (\$4,000  $\times$  (92  $\div$  365)  $\times$  .04) and "\$23.45" (\$1,000 × (214 ÷ 365) × .04). **Part I—Annualized Income Installments**

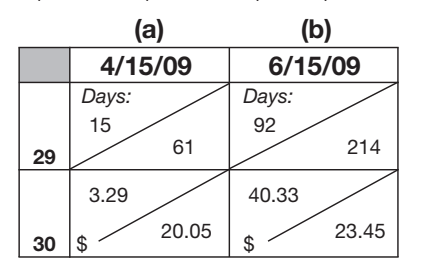

# **Installment Method**<br>**If your income varied during the year because for example, you.** Line 2

If your income varied during the year because, for example, you operated your business on a seasonal basis or had a large Estates and trusts do not use the amounts shown in columns<br>capital gain late in the year, you may be able to lower or (a) through (d). Instead, use 6, 3, 1.71429, a capital gain late in the year, you may be able to lower or (a) through (d). Instead, use 6, 3, 1.71429, and 1.<br>eliminate the amount of one or more required installments by espectively, as the annualization amounts. eliminate the amount of one or more required installments by using the annualized income installment method. Use Schedule **Line 6** AI to figure the required installments to enter on Form 2210,

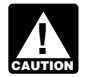

**Line 30**<br>Make the computation requested on line 30 and enter the the state of the penalty, you must do all of the following.

**Additional information.** See Pub. 505, chapter 4, for more details about the annualized income installment method and a completed example. Estates and trusts, see Notice 87-32.

**Individuals filing Form 1040NR or 1040NR-EZ.** If you are filing Form 1040NR or 1040NR-EZ and you did not receive wages as an employee subject to U.S. income tax withholding, follow these modified instructions for Schedule AI.

1. Skip column (a).

2. Enter on line 1 your income for the period that is

Since the underpayment balance in column (a) is fully<br>satisfied, next go to column (b). See Example 6 below.<br>Example 6. Assume the same facts as in Example 4 and<br>Example 5. Because payments are applied first to an<br>Example

- 
- 
- 

The next unapplied payment is \$4,000 made on 9/15/09. On the percentages determined by multiplying your treaty rate by<br>29. column (b), enter "92" the number of days from 6/15 to 2.4, 1.5, and 1, respectively.

To figure the amount of each required installment, Schedule AI selects the smaller of the annualized income installment or the regular installment (that has been increased by the amount saved by using the annualized income installment method in figuring any earlier installments).

## **Line 1**

For each period (column), figure your total income minus your adjustments to income. Include your share of partnership or S corporation income or loss items for the period.

Figure the remaining underpayment for column (c) and If you are self-employed, be sure to take into account the column (d) in the same manner.<br>column (d) in the same manner. this amount for each period, complete Schedule AI, Part II, and **Schedule AI—Annualized Income** divide the amount in columns (a) through (d) on line 34 by 8,<br>**Leads University** 1.8, 3, and 2, respectively.

Part IV, line 18. If you itemized your deductions, multiply line 4 of each column by line 18. If you itemized your deductions, multiply line 4 of each column by line 5 and enter the result on line 6. But if line 3 is more If you use Schedule AI for any payment due date, you \$166,800 (\$83,400 if married filing separately), use the Itemized<br>must use it for all payment due dates.<br>Deductions Worksheet—Line 6 on page 6 to figure the amount to enter on line 6.

Complete this worksheet for each period, as necessary. Complete this worksheet for each period, as necessary.

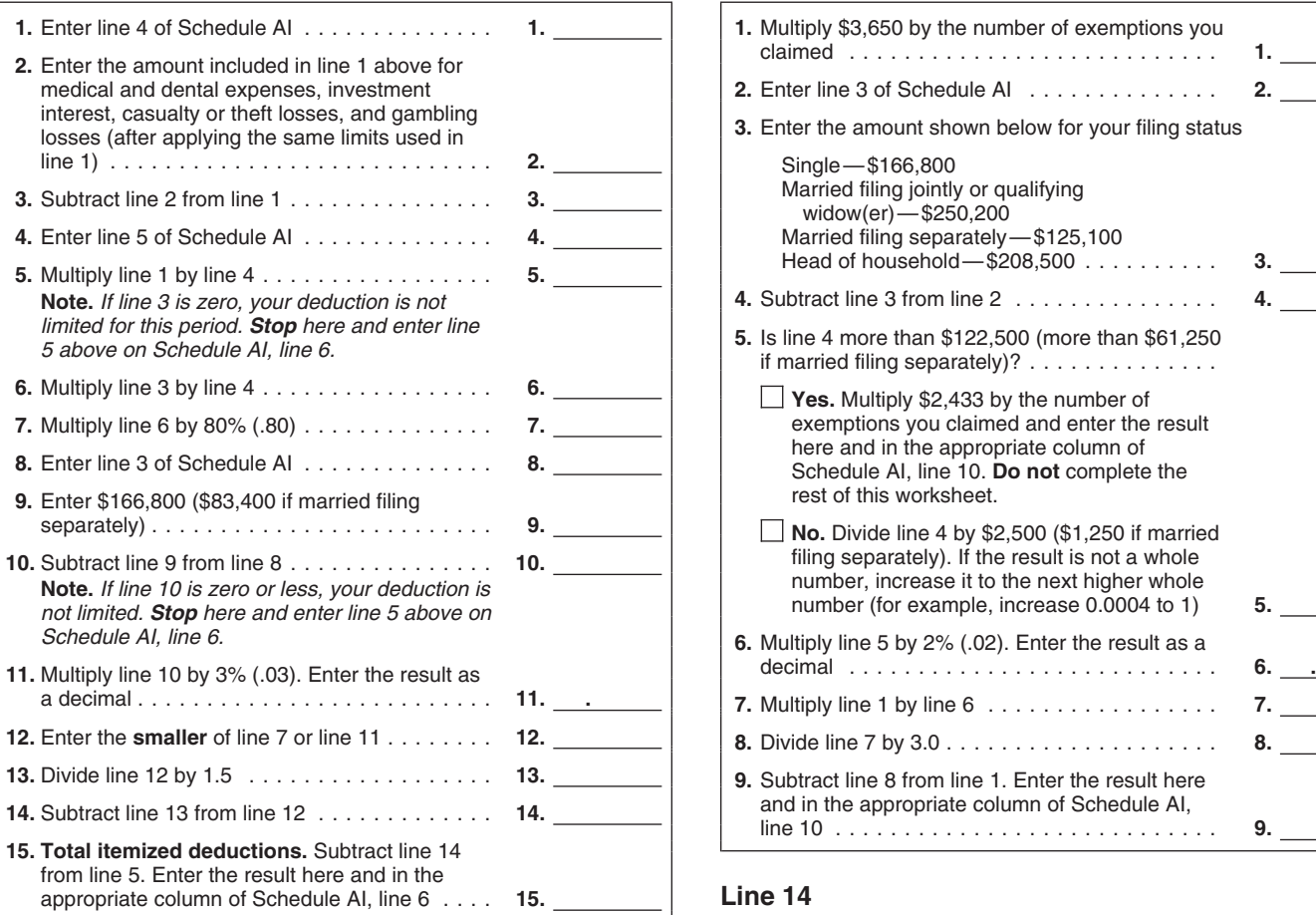

apprentice, enter your standard deduction from Form 1040NR, on Lump-Sum Distributions; Form 8814, Parents' Election To

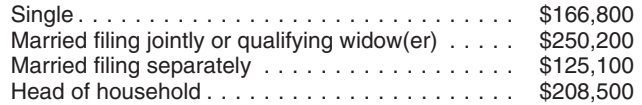

**Estates, trusts, and Form 1040NR or 1040NR-EZ filers.** Use **Line 16** the exemption amount shown on your return unless you meet the exemption amount shown on your return unless you meet<br>the AGI requirements for reducing your exemption. In that case,<br>use the information and worksheet for Form 1041 or 1040NR,<br>as appropriate, to determine the exemptio

To compute the tax, use the Tax Table, Tax Computation Worksheet. Qualified Dividends and Capital Gain Tax Income Tax Worksheet, Schedule J, or Form 8615, as column (a). See the exappropriate. See the instructions for your tax return for the chapter 4 of Pub. 505.

**Note.** Chapter 4 of Pub. 505 contains a Qualified Dividends If you had net earnings from self-employment during any and Capital Gain Tax Worksheet and a Foreign Earned Income period, complete Part II for that period to fi Tax Worksheet designed for use with Schedule AI. Self-employment tax.

## **Itemized Deductions Worksheet—Line 6 Deduction for Exemptions Worksheet—Line 10**

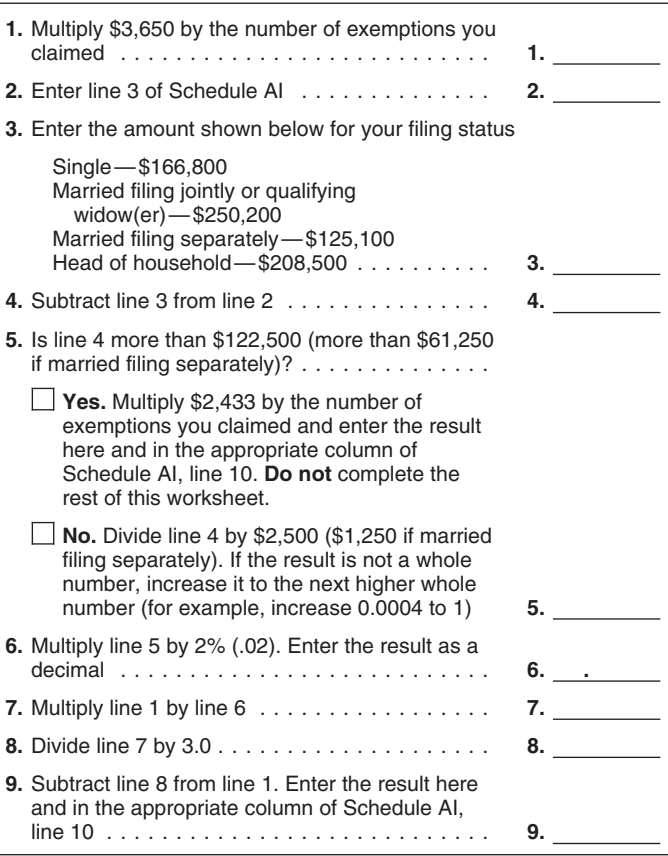

Enter all of the other taxes you owed because of events that occurred during the months shown in the column headings.<br>Include the same taxes used to figure Form 2210, Part I, line 2<br>If you are a resident of India and a student or business (except self-employment tax), plus the tax f (except self-employment tax), plus the tax from Form 4972, Tax line 37; or Form 1040NR-EZ, line 11. The Same Report Child's Interest and Dividends; and any alternative minimum tax (AMT).

**Line 10**<br>
For each column, multiply \$3,650 by your total exemptions. But<br>
if line 3 is more than the amount shown below for your filing<br>
status, use the Deduction for Exemptions Worksheet—Line 10<br>
status, use the Deductio status, use the Deduction for Exemptions Worksheet—Line 10 instructions; and estates and trusts use Schedule I (Form<br>to figure the amount to enter on line 10. 1041, Alternative Minimum Tax—Estates and Trusts. Figure alternative minimum taxable income based on your income and deductions during the periods shown in the column headings. Multiply this amount by the annualization amounts shown for each column on Schedule AI, line 2, before subtracting the AMT exemption.

**Line 12**<br>To compute the tax use the Tax Table Tax Computation **by the earned income (and AGI)** for the first period (column (a)) is \$8,000 and you qualify for the earned income credit (EIC), use Worksheet, Schedule D Tax Worksheet, Foreign Earned your annualized earned income (\$32,000) to figure your EIC for<br>Income Tax Worksheet, Schedule J or Form 8615, as column (a). See the example under Completing Schedule Al

## applicable Tax Table or worksheet. **Part II—Annualized Self-Employment Tax**

period, complete Part II for that period to figure your annualized

your spouse had net earnings from self-employment, complete long as their contents may become material in the<br>a separate Part II for each spouse. Enter on line 13 of Schedule administration of any Internal Revenue law. Gen a separate Part II for each spouse. Enter on line 13 of Schedule

instructions to figure the additional amount to include in the appropriate columns of line 28.

• Form 4137: Include the actual unreported tips for the period subject to social security tax. This will be the amount on Form 4137, line 10, when the form is completed for a specific period.<br>• Form 8919: Include the actual wages for the period from which the social security tax was not withheld. This will be the

amount on Form 8919, line 10, when the form is completed for a specific period.

**Paperwork Reduction Act Notice.** We ask for the information on this form to carry out the Internal Revenue laws of the United on this form to carry out the Internal Revenue laws of the United If you have comments concerning the accuracy of these time<br>States. You are required to give us the information. We need it estimates or suggestions for maki us to figure and collect the right amount of tax.

You are not required to provide the information requested on a form that is subject to the Paperwork Reduction Act unless the form displays a valid OMB control number. Books or

If you are married and filing a joint return and both you and records relating to a form or its instructions must be retained as ure spouse had net earnings from self-employment, complete long as their contents may become AI, Part I, the combined amounts from line 34 of both Parts II. returns and return information are confidential, as required by section 6103. section 6103. **Line 26**

To figure your net earnings from self-employment on line 26,<br>
The time needed to complete and file this form will vary<br>
multiply your net profit from all trades or businesses for each<br>
period by 92.35% (.9235).<br>
Line 28<br>
L shown in the instructions for their individual income tax return. If you filed Form 4137 or Form 8919, use the following The estimated burden for all other taxpayers who file this form<br>instructions to figure the additional amount to include in the is shown below.

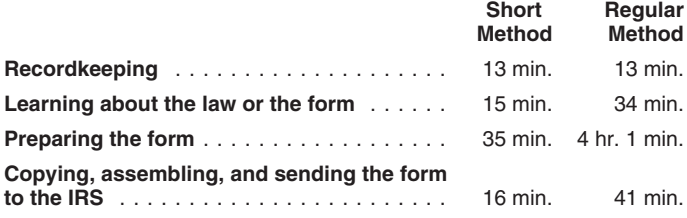

would be happy to hear from you. See the instructions for the tax return with which this form is filed.